# iq - codesby - 7 \*NEW\* CODES IN WEIGHT LIFTING SIMULATOR 3! (Roblox)

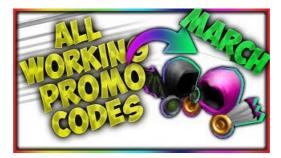

#### Find a Postal Code | Canada Post

HOW THE APP WORKS To scan a QR code or barcode simply open the app, point the camera at the code, and youre done! There is no need to take a photo or press a button. The app will automatically recognize any code your camera is pointing at. When scanning a QR code, if the code contains a website URL, you will automatically be taken to the site.

# Find a Postal Code | Canada Post

Area Code Listing, by Number. The cities listed with each area code are the major cities for that area code; this originated as the city in which the switch computer for that area code is located, but is no longer the case. The cities listed are not intended to be exhaustive. This list is updated only when an Internet user informs me of a (pending) change.

#### Codes and standards - NFPA

Visual Studio Code is a code editor redefined and optimized for building and debugging modern web and cloud applications. Visual Studio Code is free and available on your favorite platform - Linux, macOS, and Windows.

# Area Code Listing, by Number - BennetY

Well organized and easy to understand Web building tutorials with lots of examples of how to use HTML, CSS, JavaScript, SQL, PHP, Python, Bootstrap, Java and XML.

# Visual Studio Code - Code Editing. Redefined

This is a list of airline codes. The table lists IATA's two-character airline designators, ICAO's three-character airline designators and the airline call signs (telephony designator). Historical assignments are also included.

# Cheats, Trainers, Codes, Game Wallpapers | Cheat Happens

Classification of Instructional Programs (CIP 2000). These codes are used to describe and aggregate college majors into a systematic description of instructional activity. Includes crosswalks to previous editions.

7361828942245